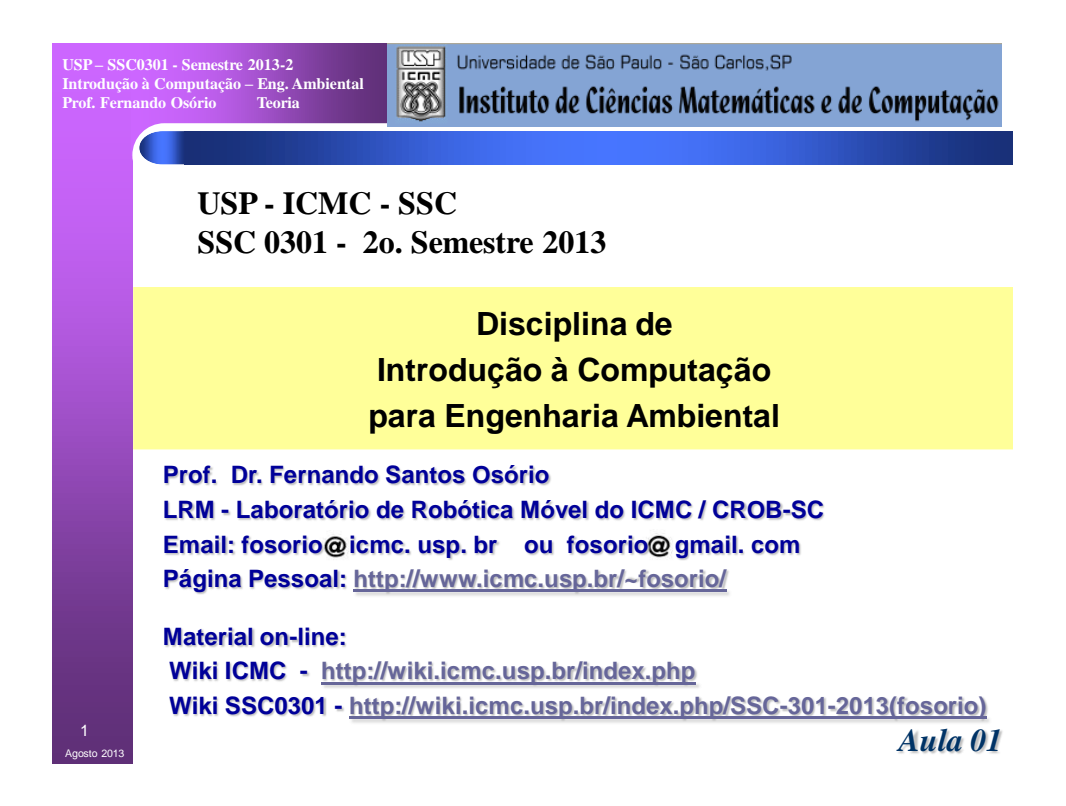

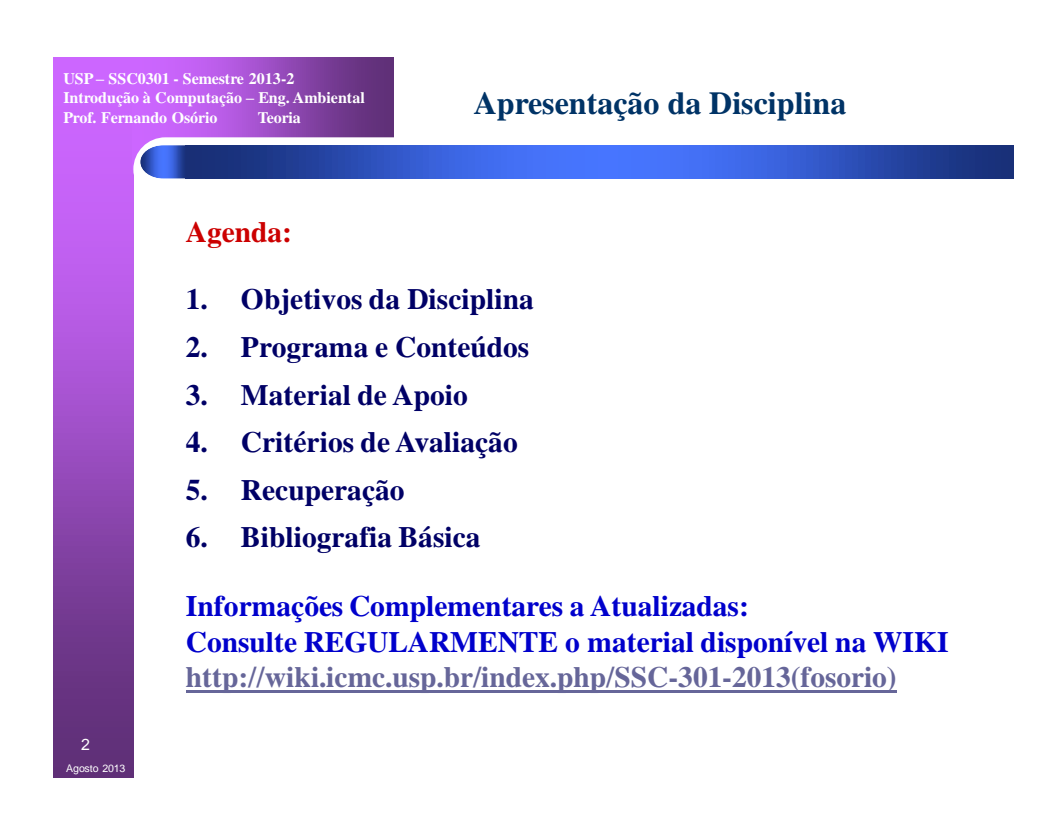

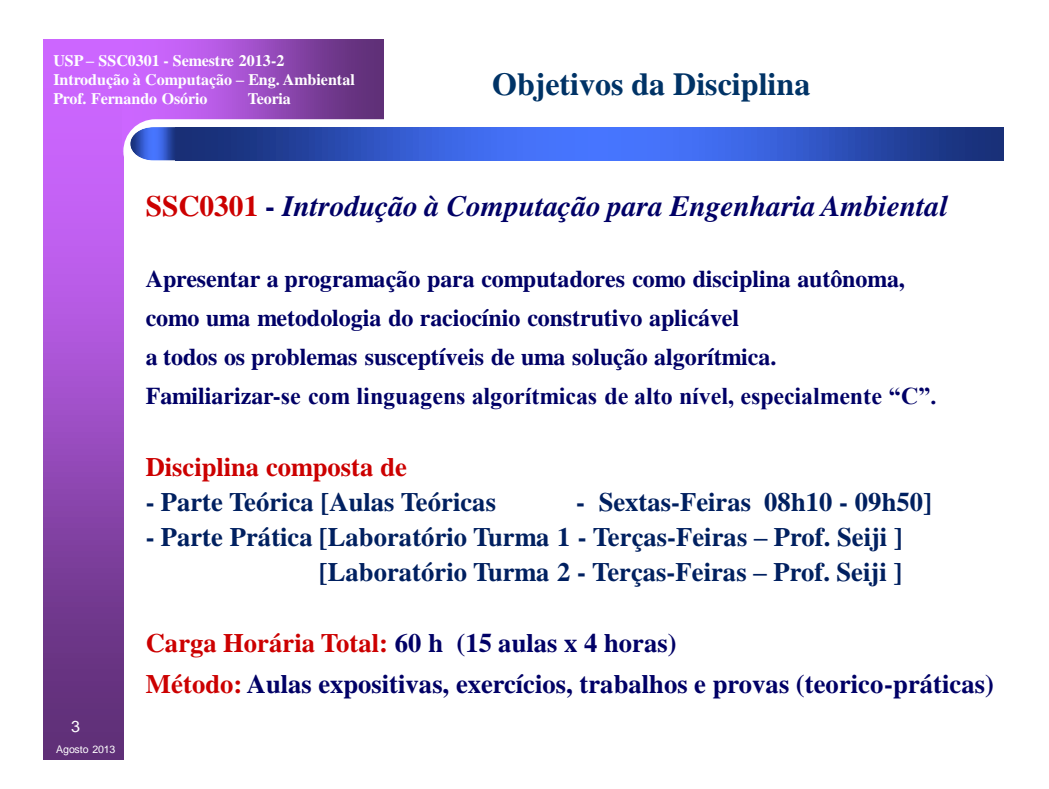

**USP – SSC0301 - Semestre 2013-2 Introdução à Computação – Eng. Ambiental Prof. Fernando Osório Teoria**

## **Programa e Conteúdos**

## **Cronograma** *Previsto***: Aula / Data / Conteúdos**

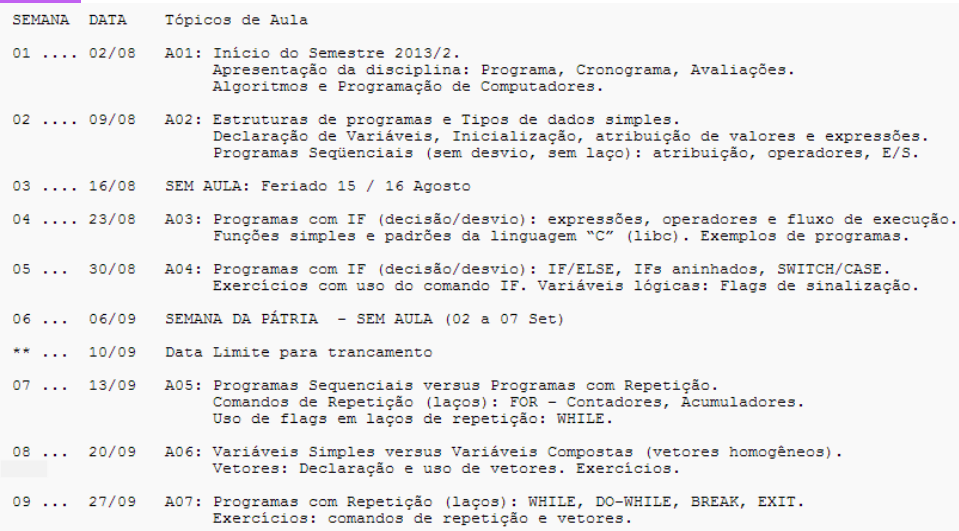

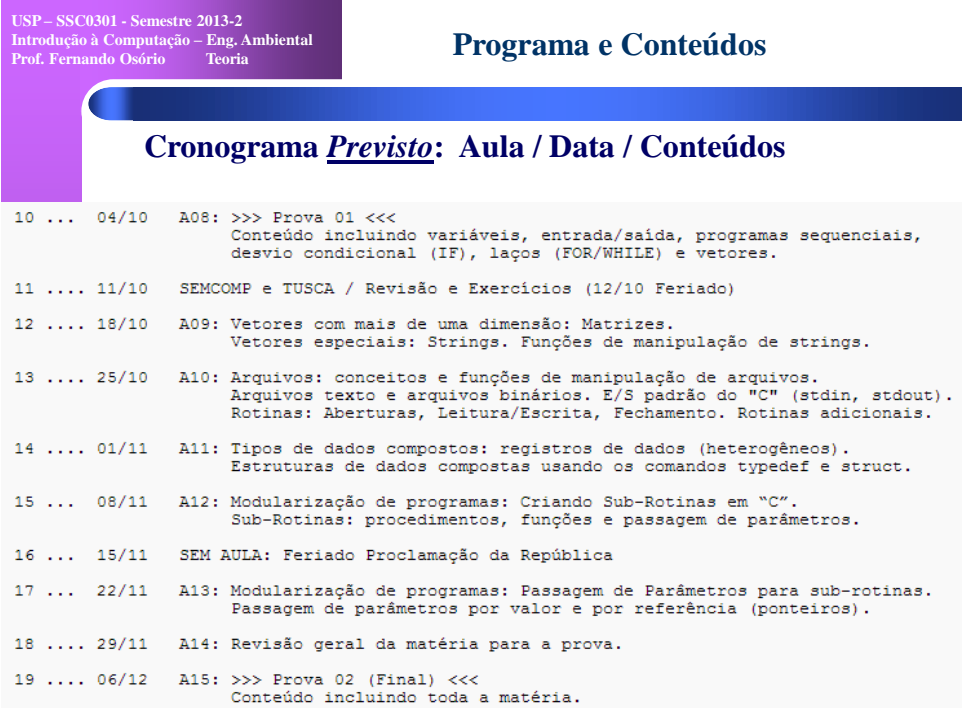

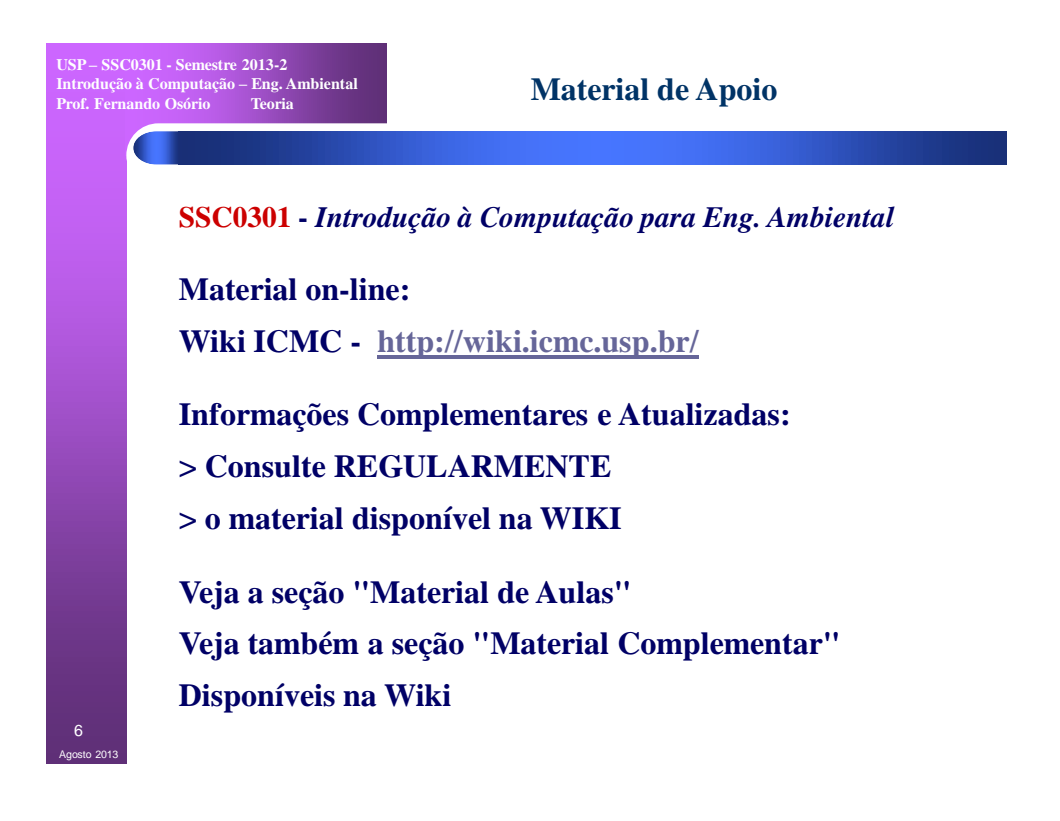

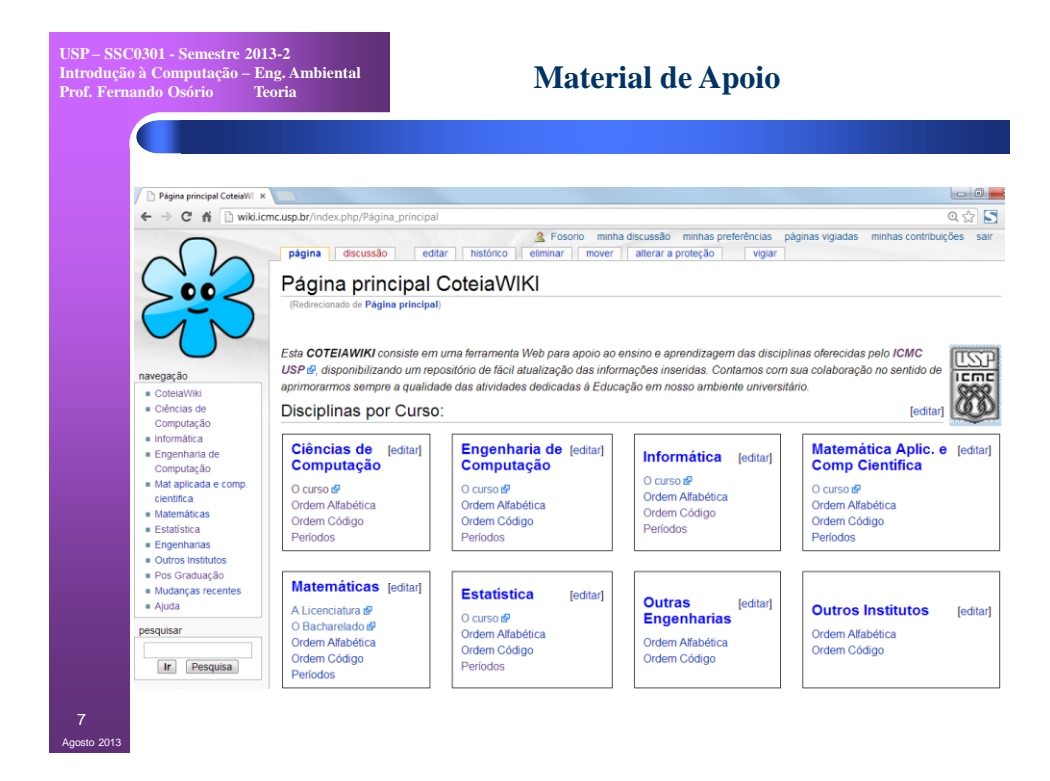

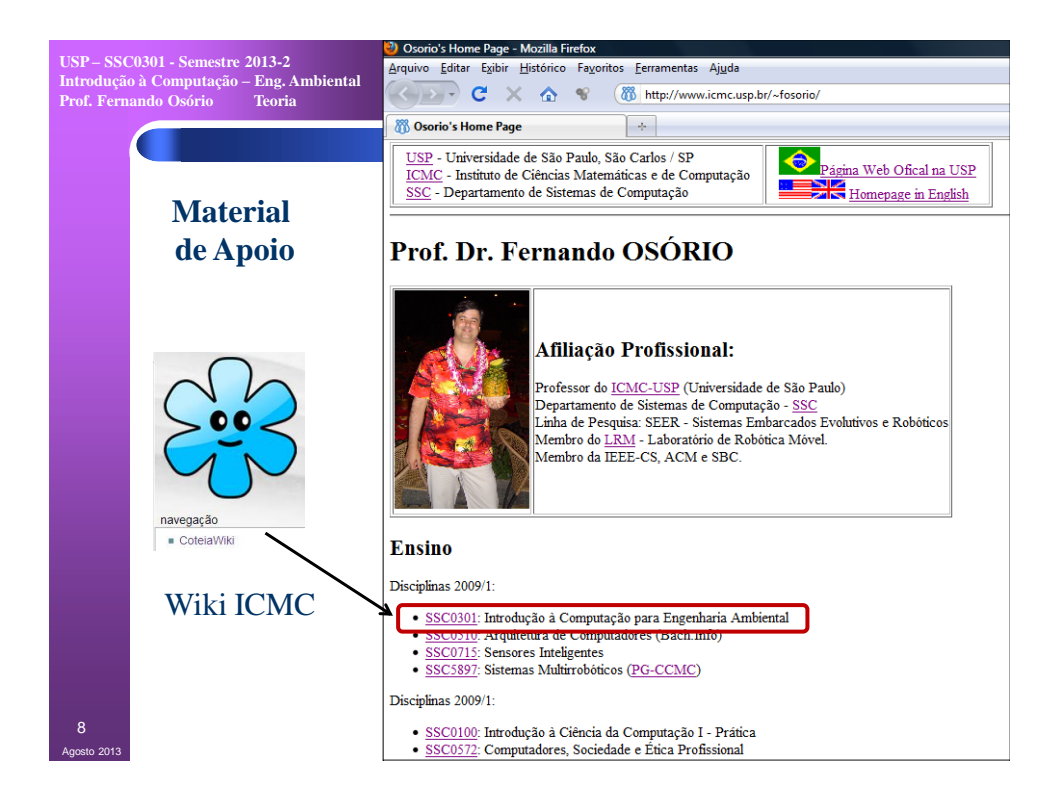

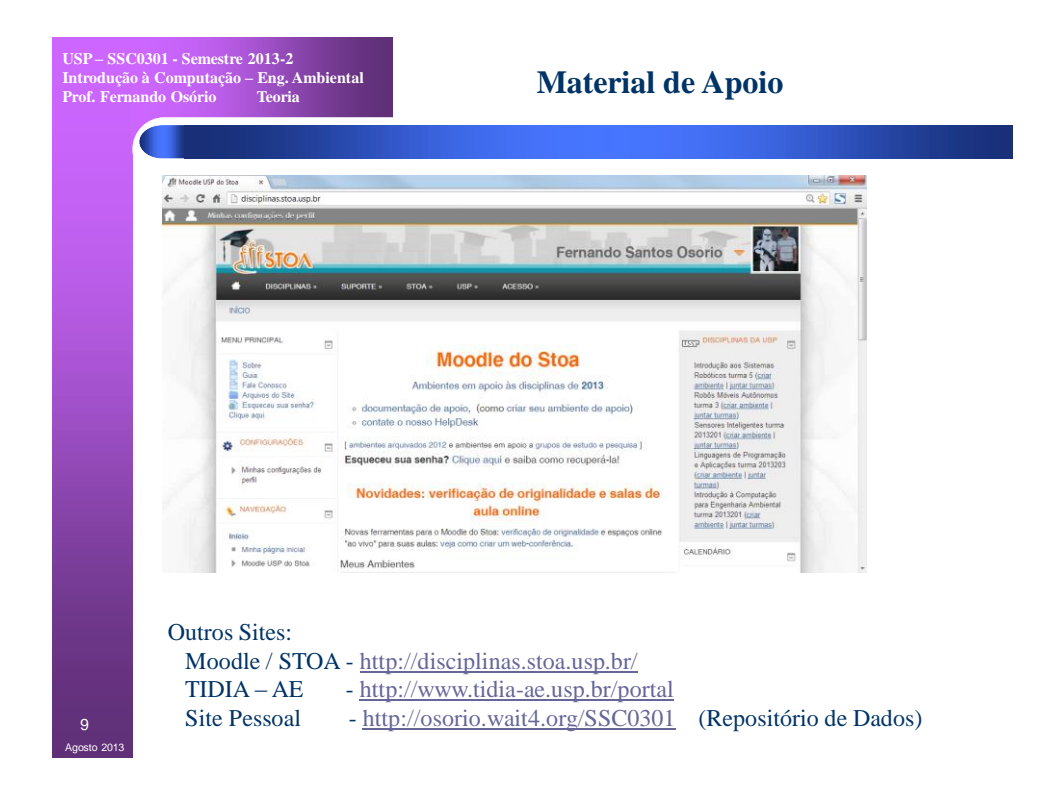

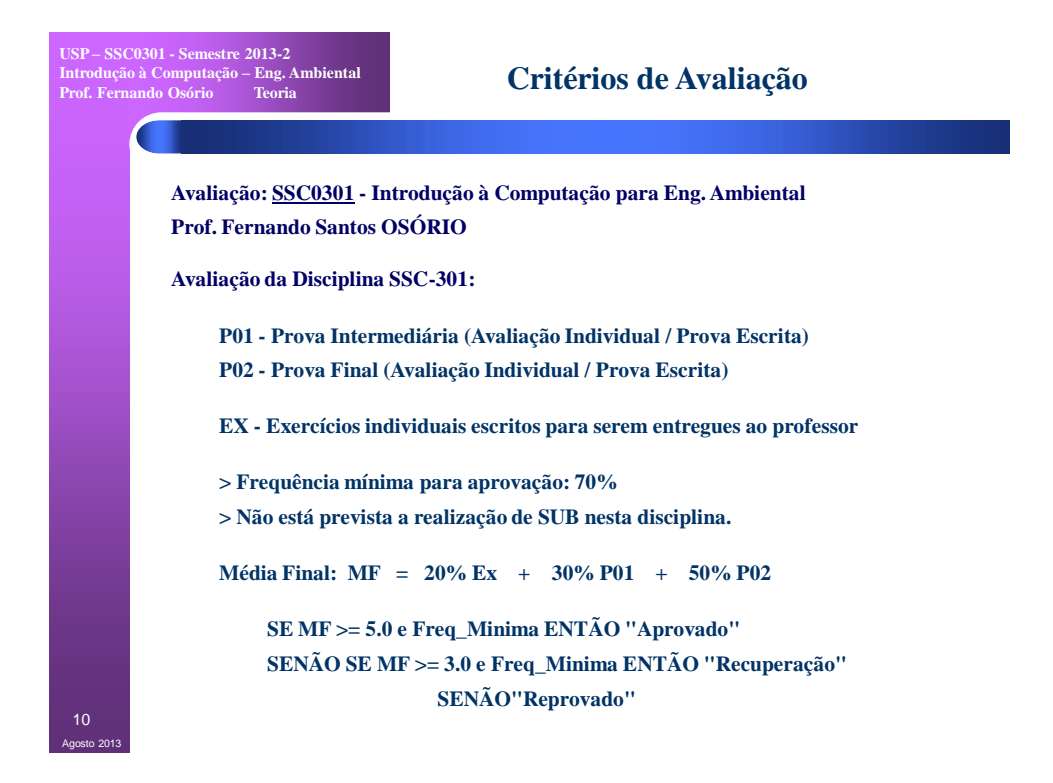

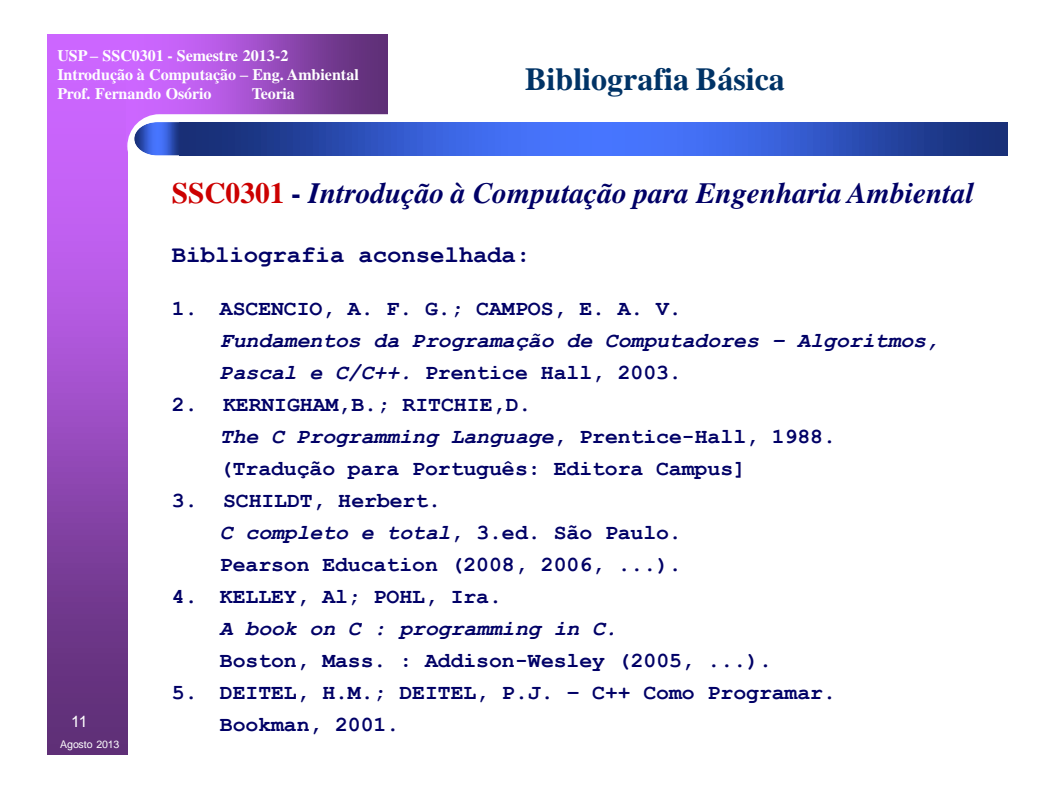

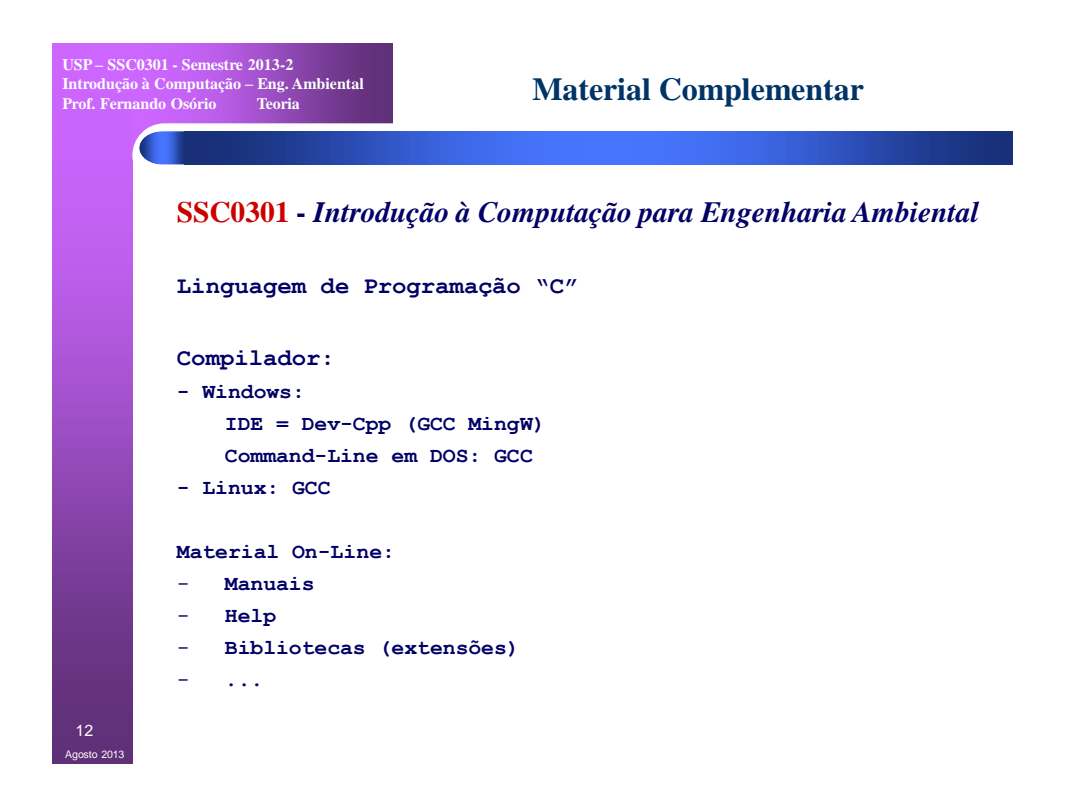

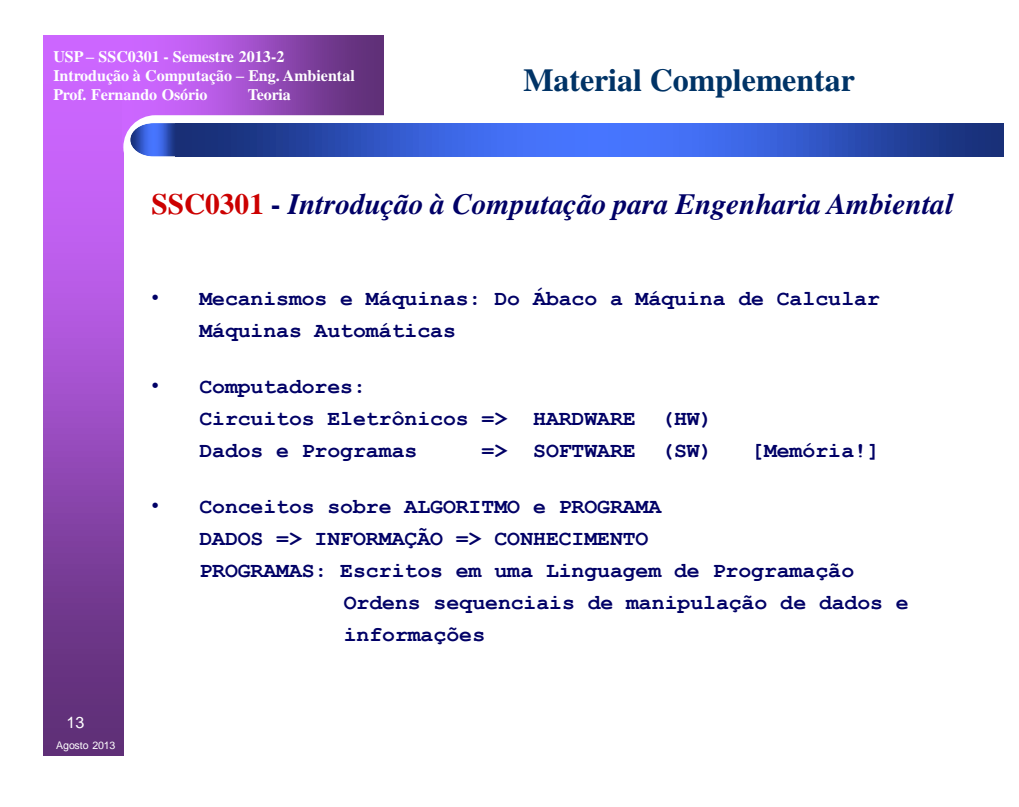

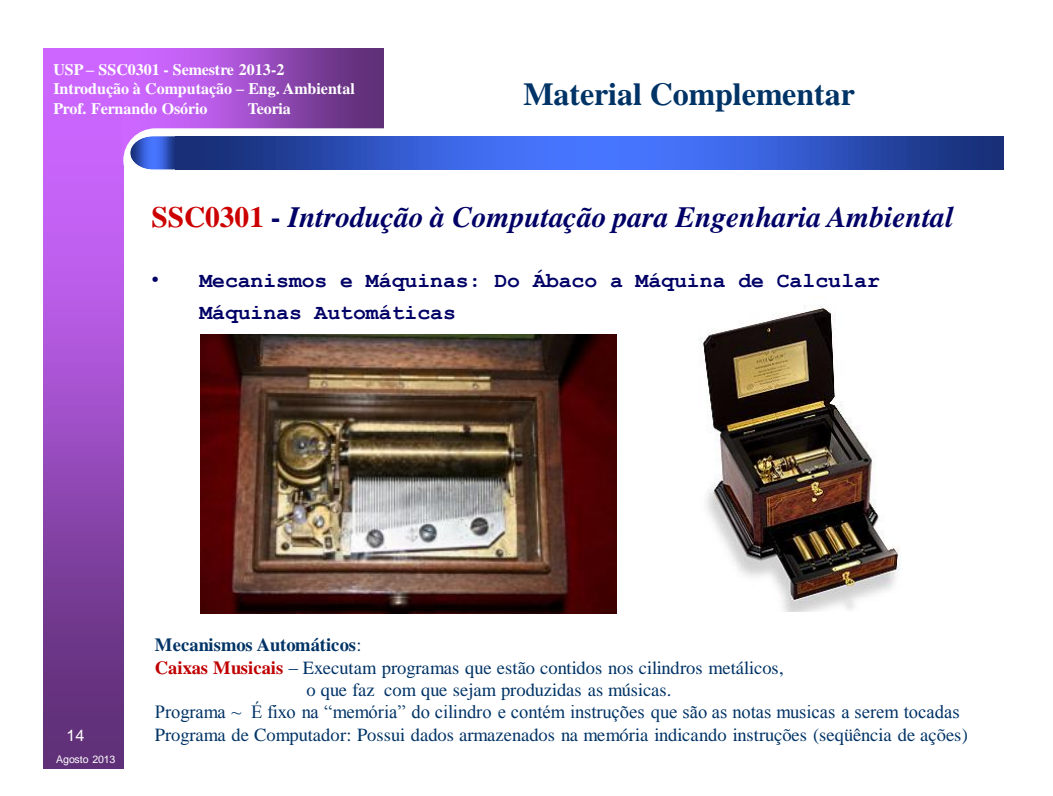

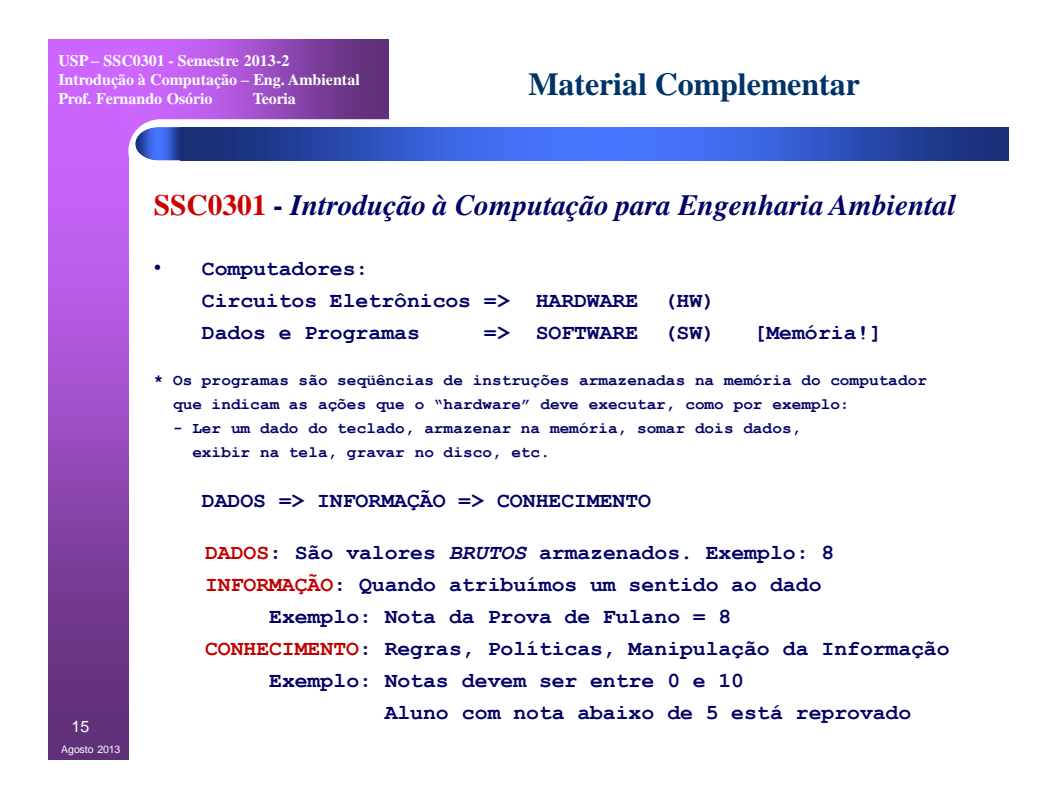

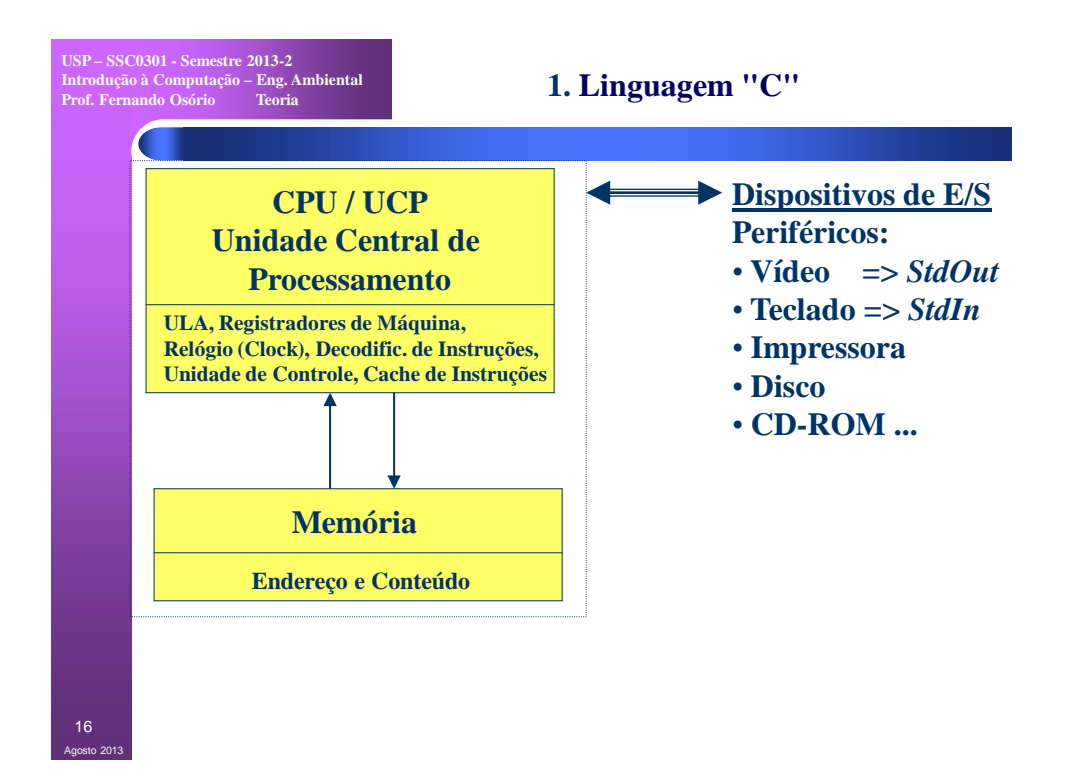

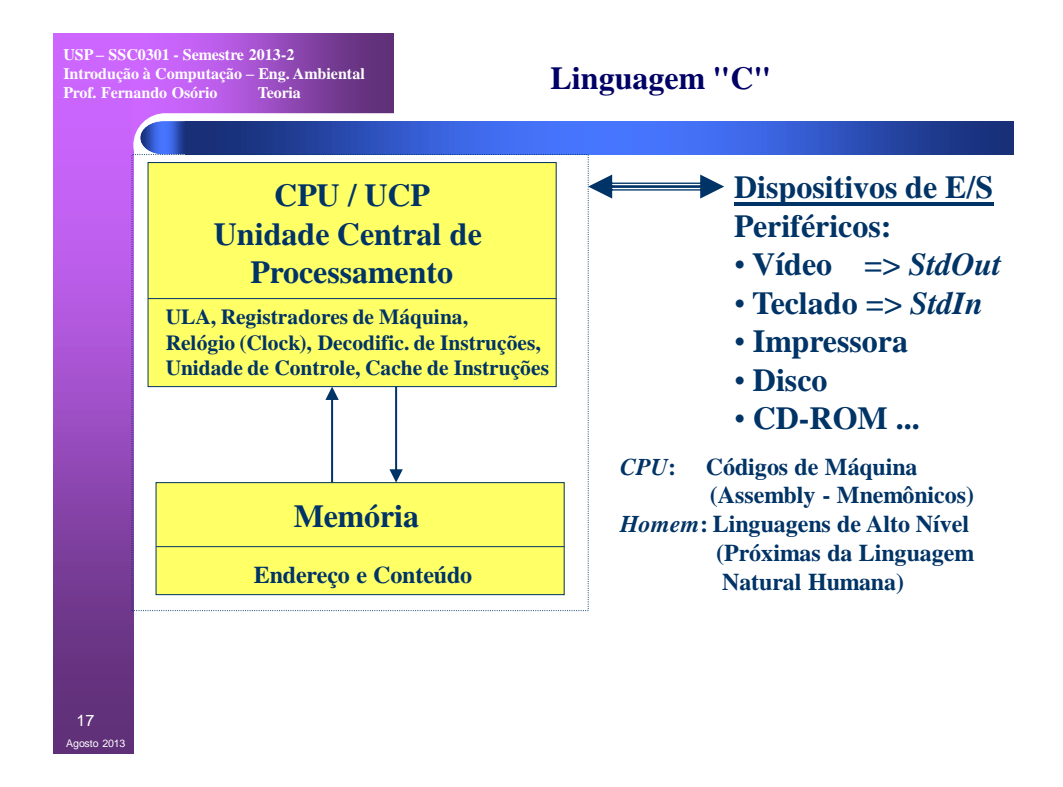

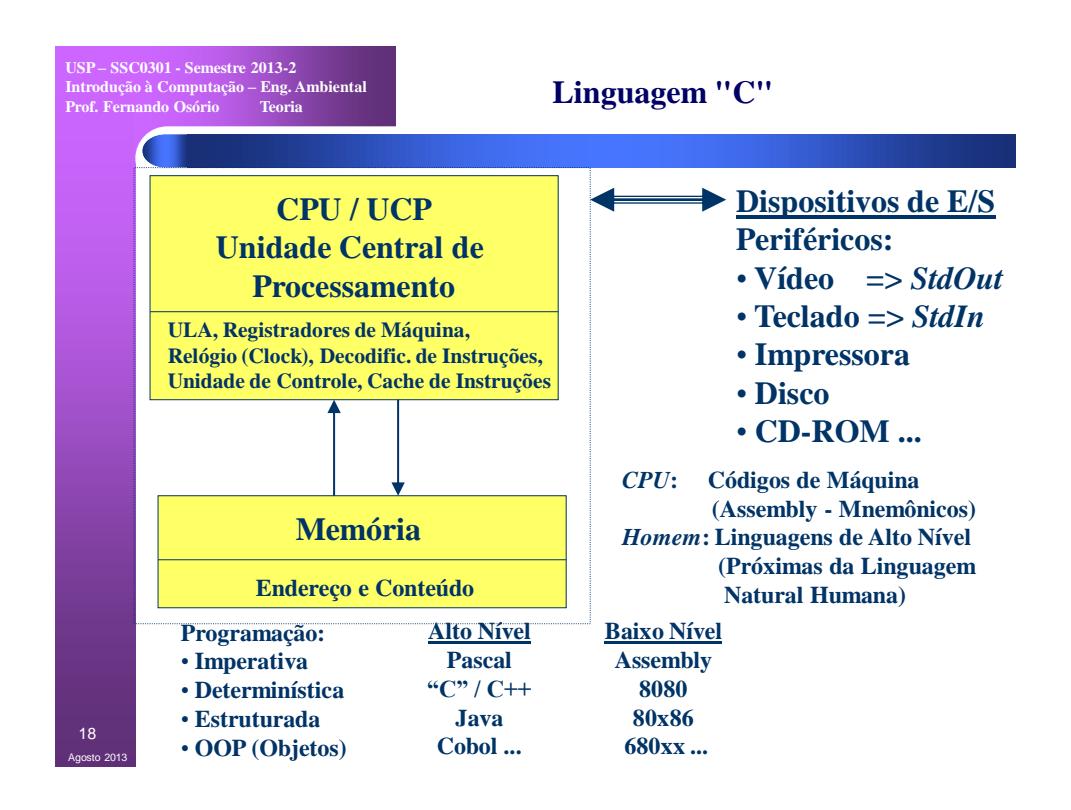

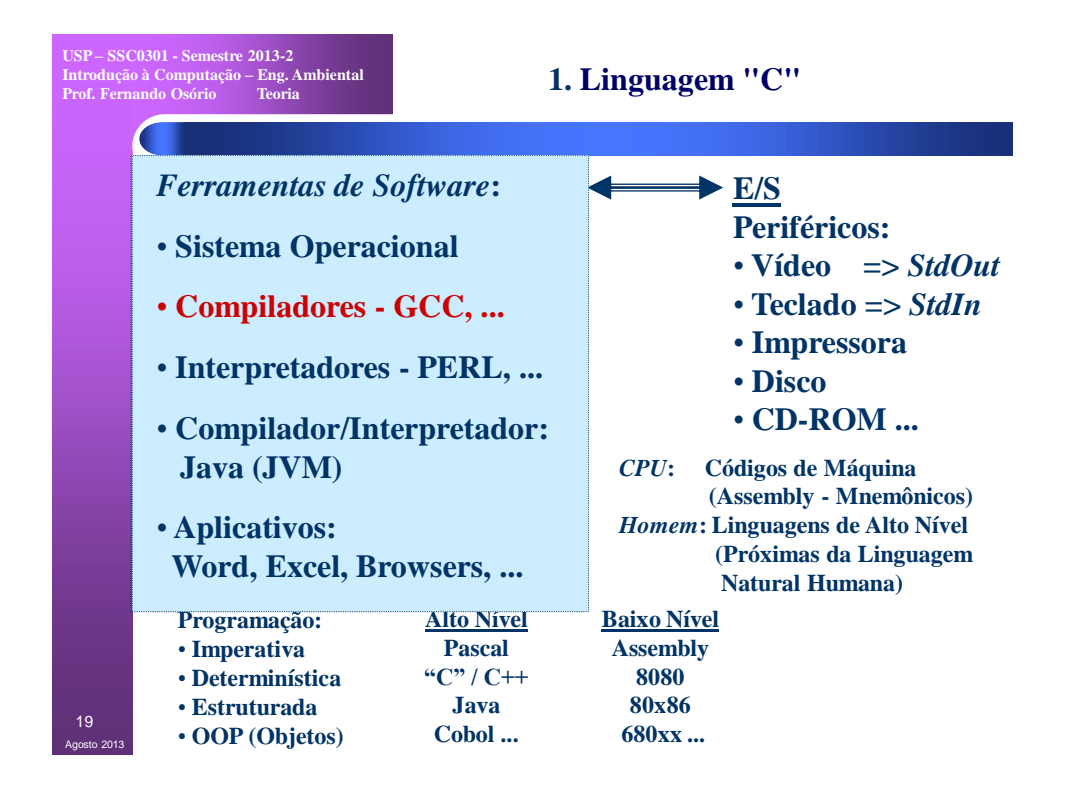

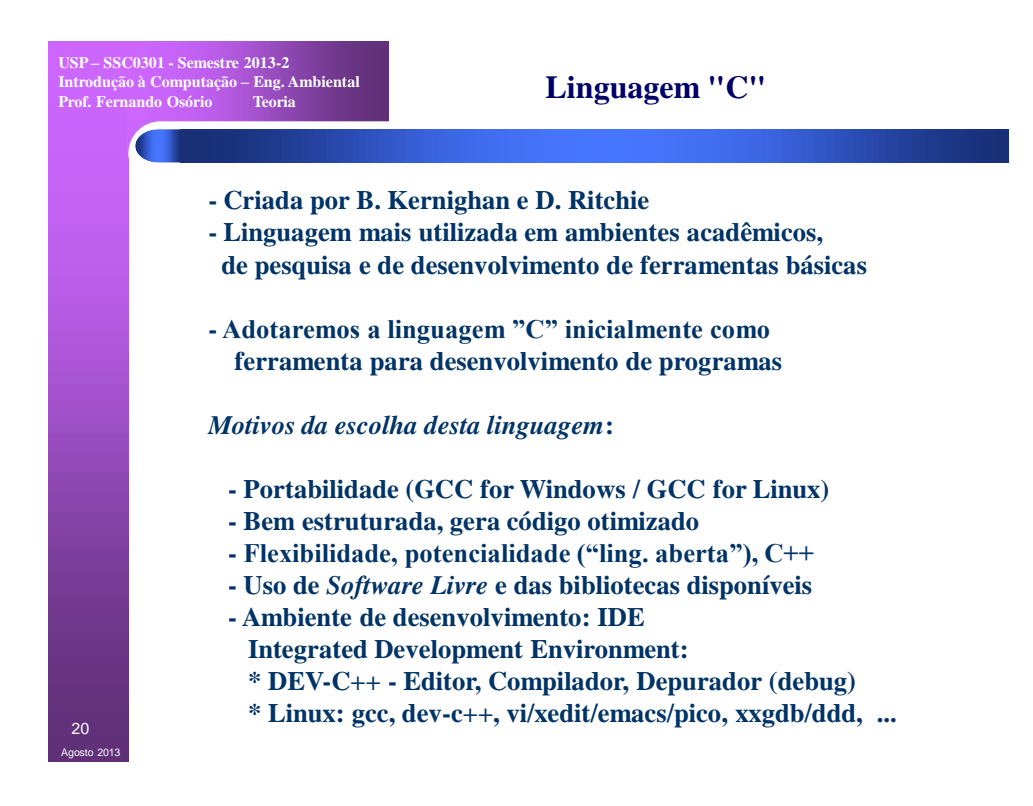

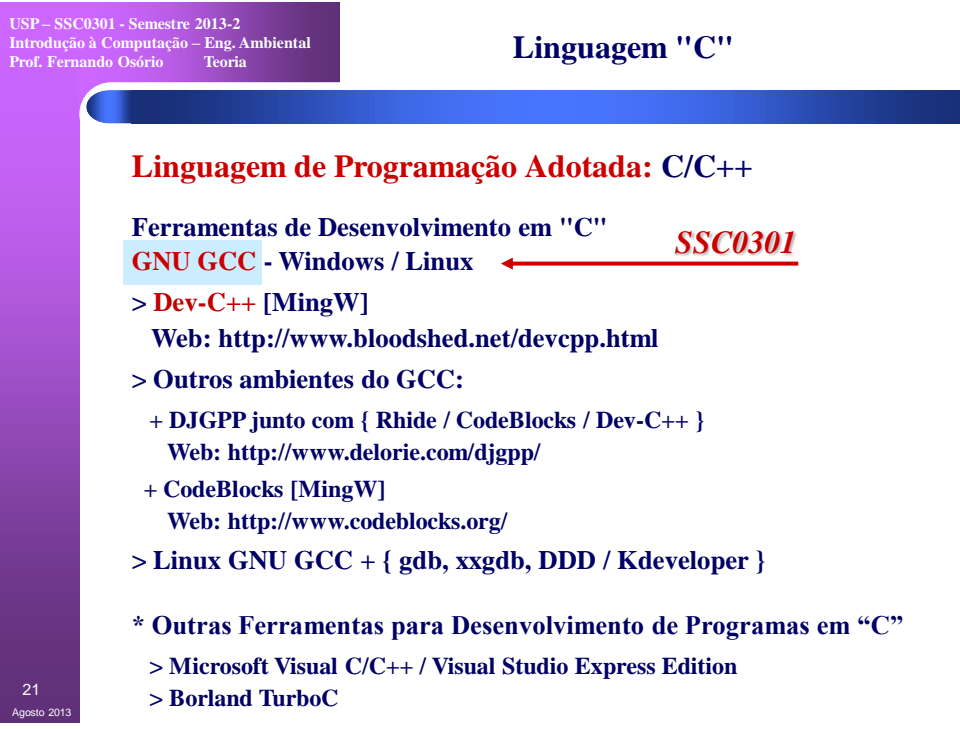

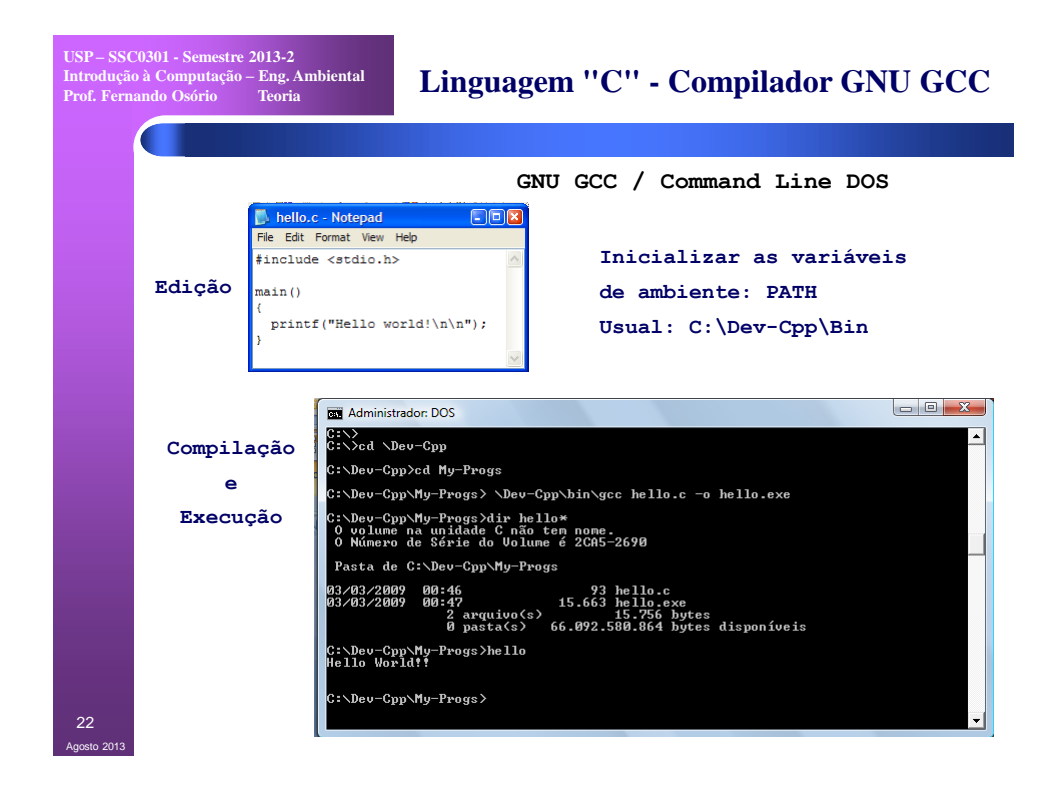

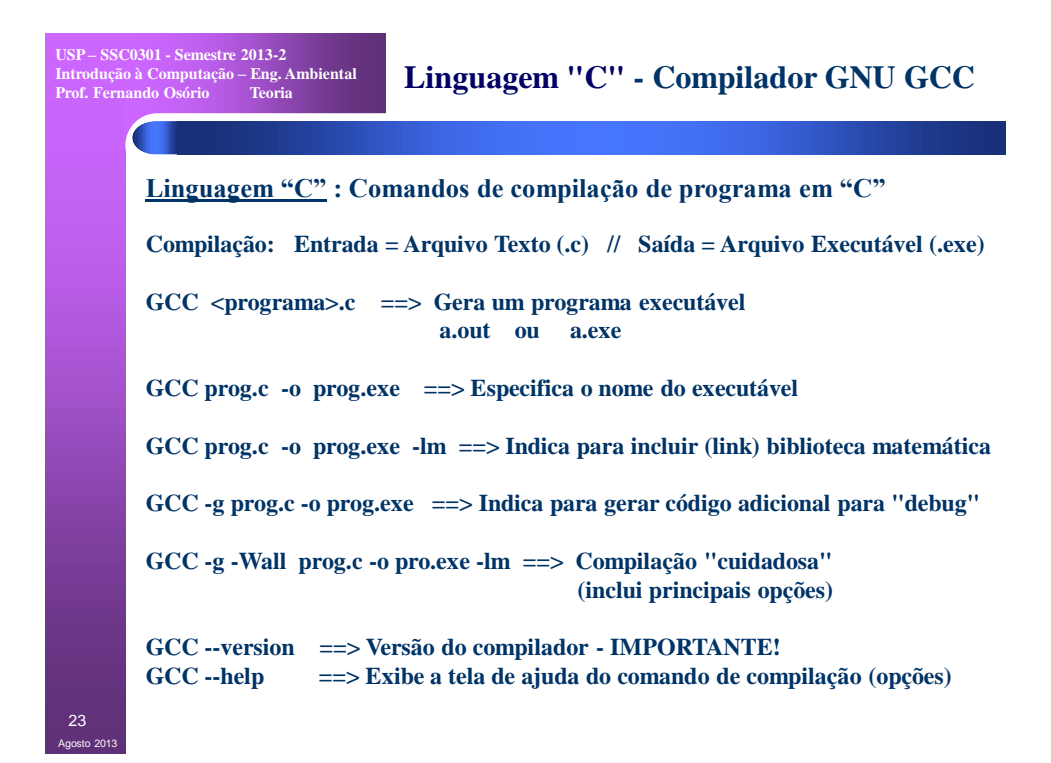

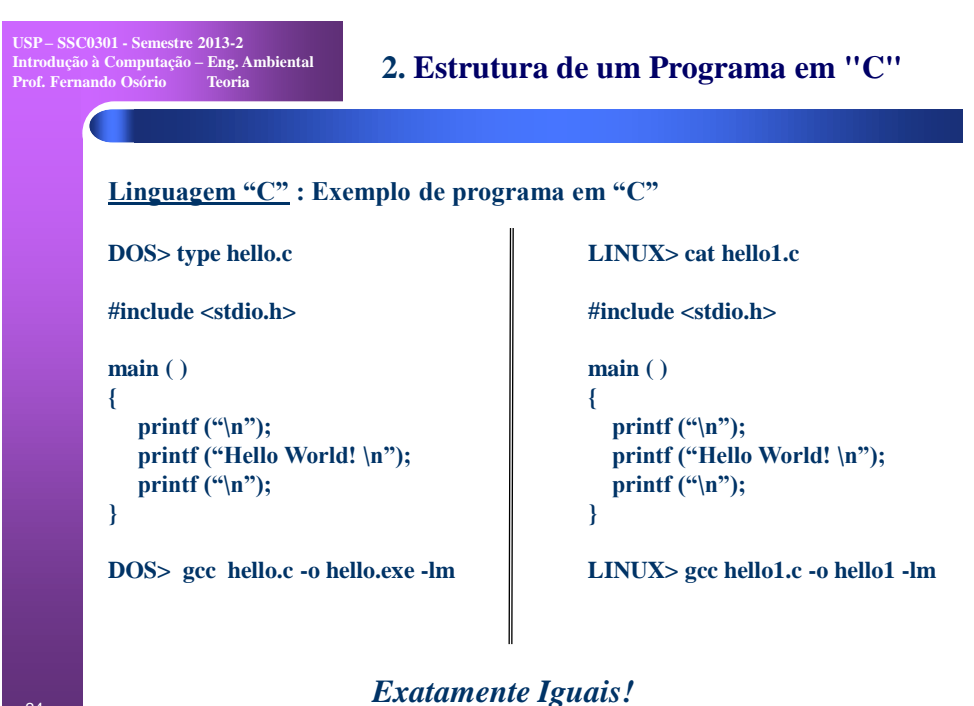

24 Agosto 2013

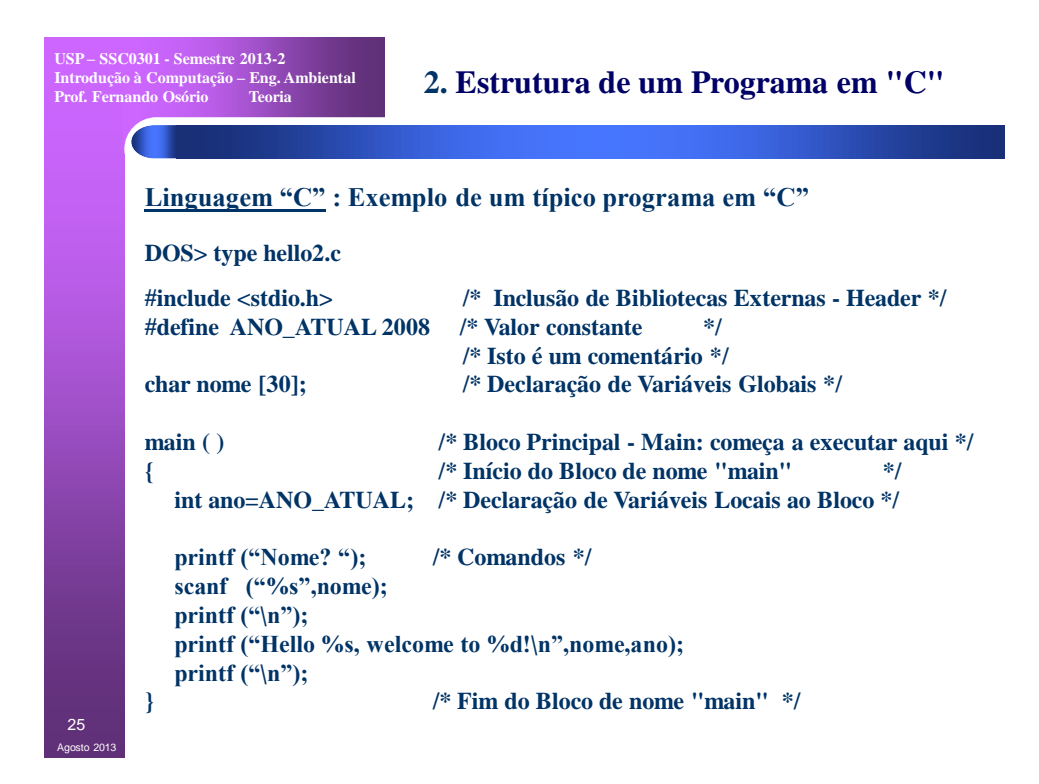

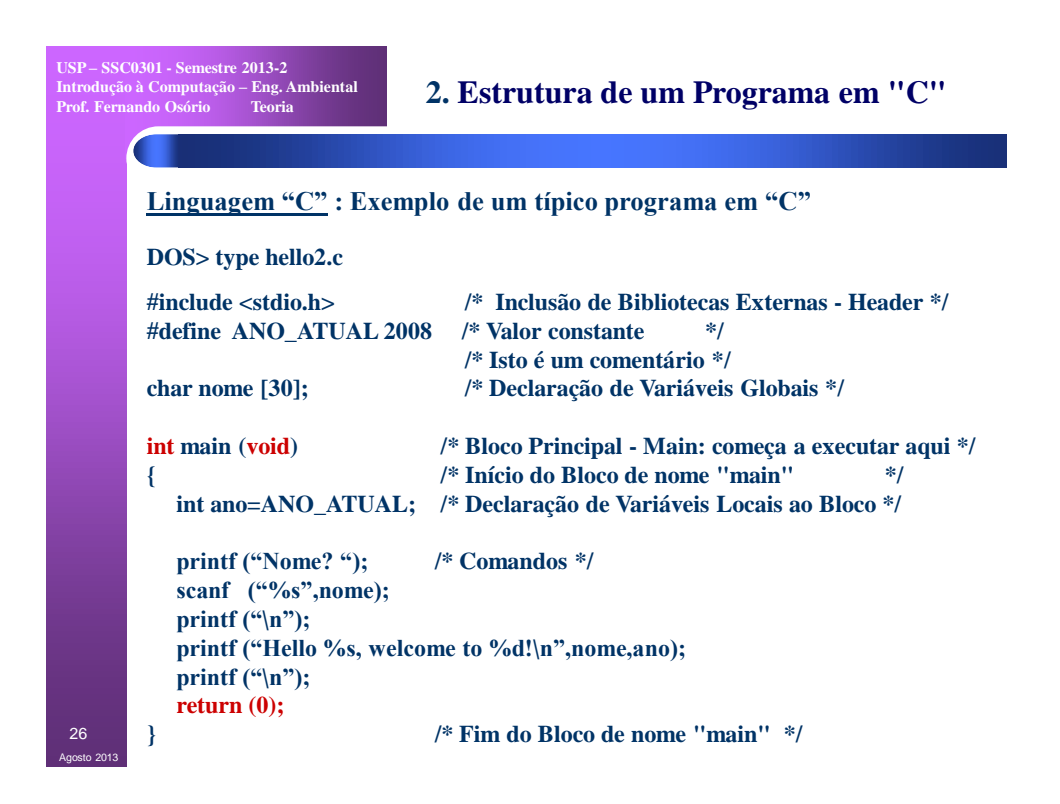

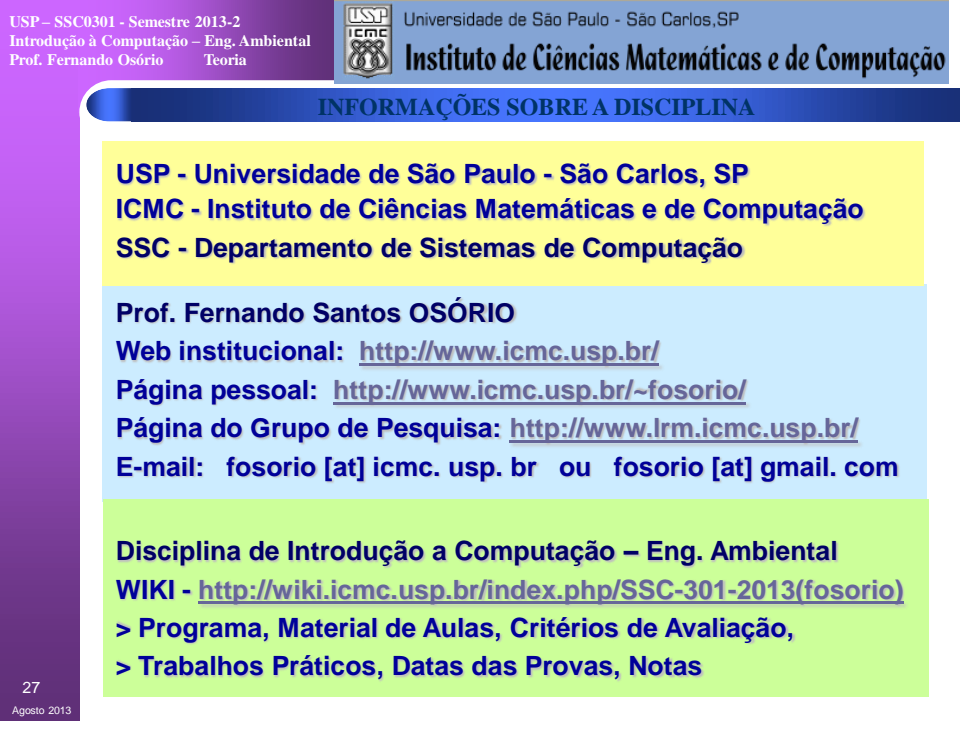